## **Welcome, Citizen Archivist!**

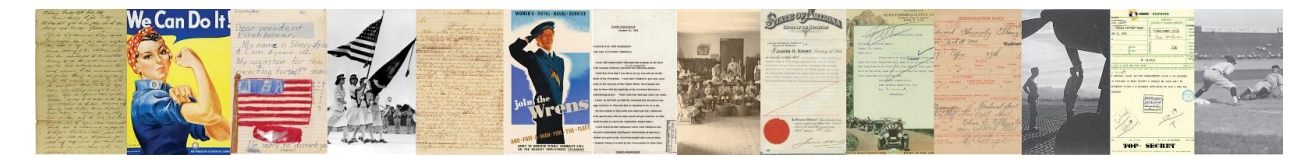

**Step 1:** Begin by logging in to the National Archives Catalog: <https://catalog.archives.gov/login> Not yet registered? Create an account first: <https://catalog.archives.gov/registration> **Step 2:** Click on a mission or a featured record: <https://www.archives.gov/citizen-archivist/missions> **Step 3:** Select a record from the results list. You are ready to begin transcribing!

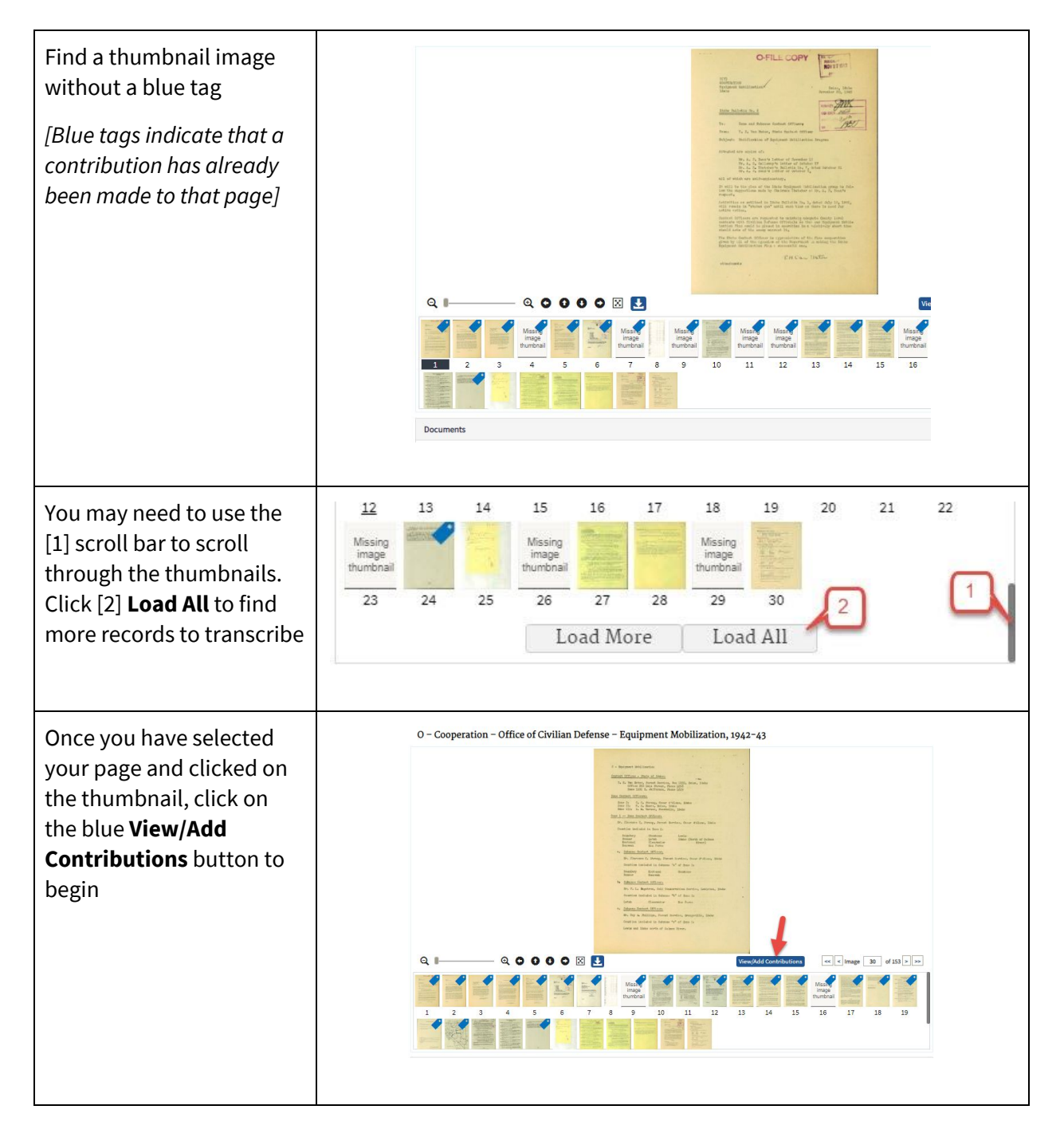

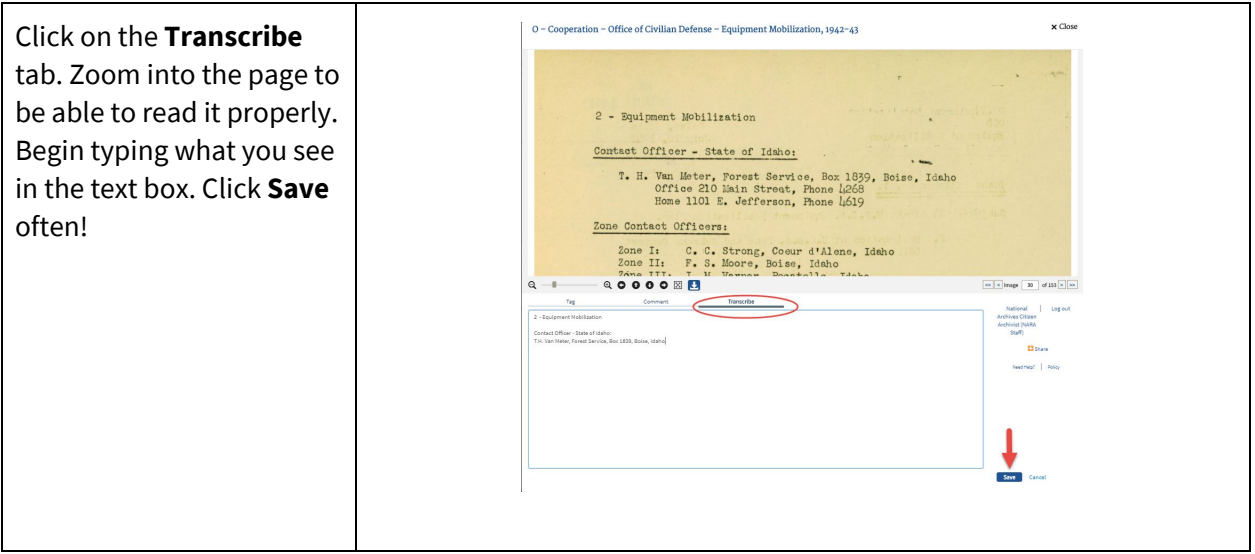

*Still need some help? Visit our Resources page - <https://www.archives.gov/citizen-archivist/resources> for step by step instructions and how-to videos.*

## **You can tag photographs too!**

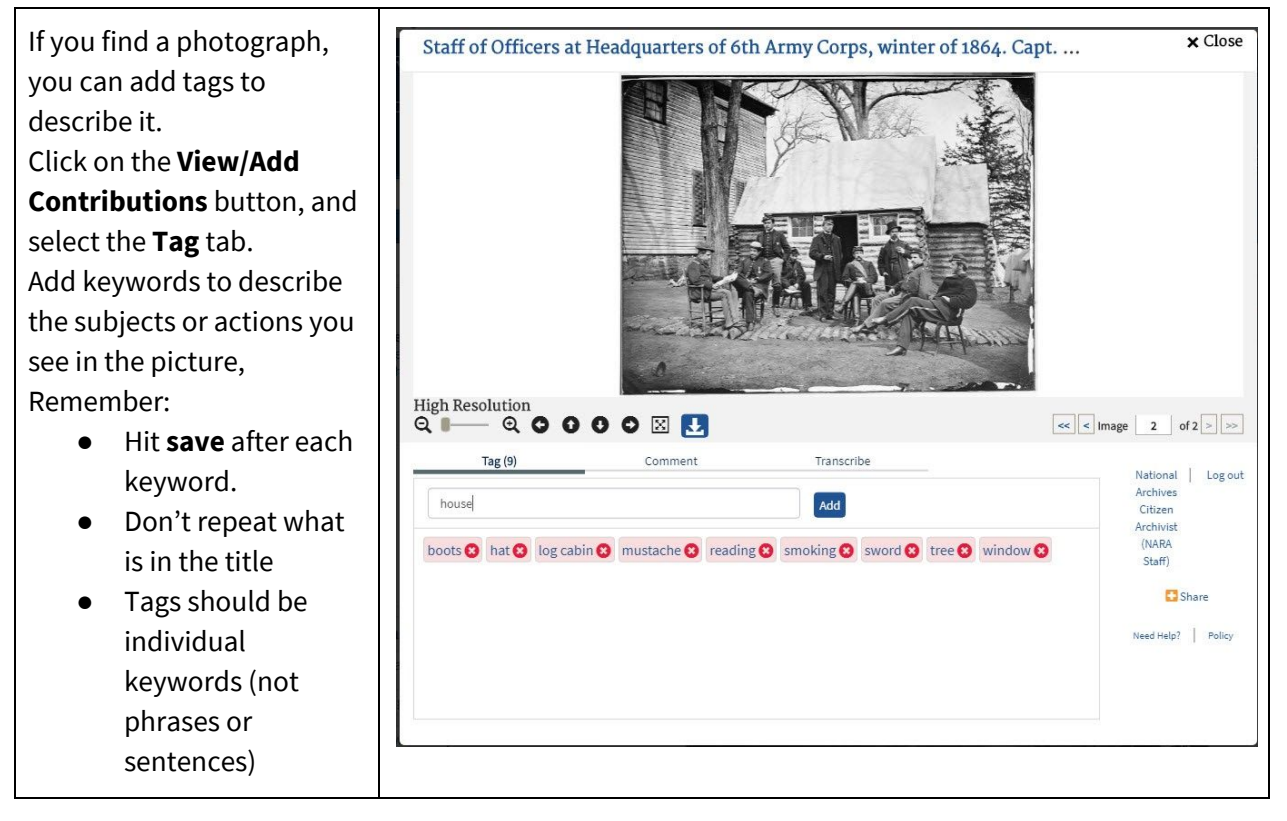

## **Transcription Tips**

As you transcribe in the Catalog, be sure you save your work frequently. Click the [Save] button to save your Save progress and all your hard work. Only one person can work on a page at one time. All documents are unique and may FIRE FILES contain various aspects such as stamps, tables, or charts. Type what  $6/20/15$ you see and follow the order and  $P11nn$ T. H. Van Meter, F. S. layout as best you can. Type words scuer exactly as they are written in the COOPERATION **JUN 2 3 1945** S. An document. This includes capitalization, abbreviations, names , dates, and even misspelled words. Reference is made to the copy of Mr. Robb's nemorandum to the Regional Plies, dated May 29, 1911,5, and to my discussion with the Esgional Persent Paradonal Personal Personal Personal Personal Personal Personal Personal Pe Don't worry about matching the Promptly at 10:00 A.M., on June 6, in company with the Regional Purestr, we attended a meeting at Gowen Pield. Captain Clayton Barnes of the European Salves and Resource from Silver Lake, called the meeting to order. Also, format and spacing (the words are the most important part!) You may include [crossed out] next PROPOSED MESSAGE TO THE CONGRESS to crossed out text to indicate its Yesterday, December 7, 1941, a date which will live in  $\frac{1}{\sqrt{2\pi}}$ format, as it may provide the United States of America was  $\frac{\partial \mu}{\partial u}$ information useful to the documen t. and deliberately attacked politumes by naval and air forces of the Empire of Japan . Compare similar letters in the Eugene auch 9 document to help confirm that you are reading the text correctly. Letters will often appear similar or standard throughout a handwritten document by the same scribe. If you can't make out a word, use [illegible]. If you'd like to make a notation about something you see in the record, do so in brackets. For example: [stamp fith much to in blue ink]. Do your best and use Blue B South your best judgement.

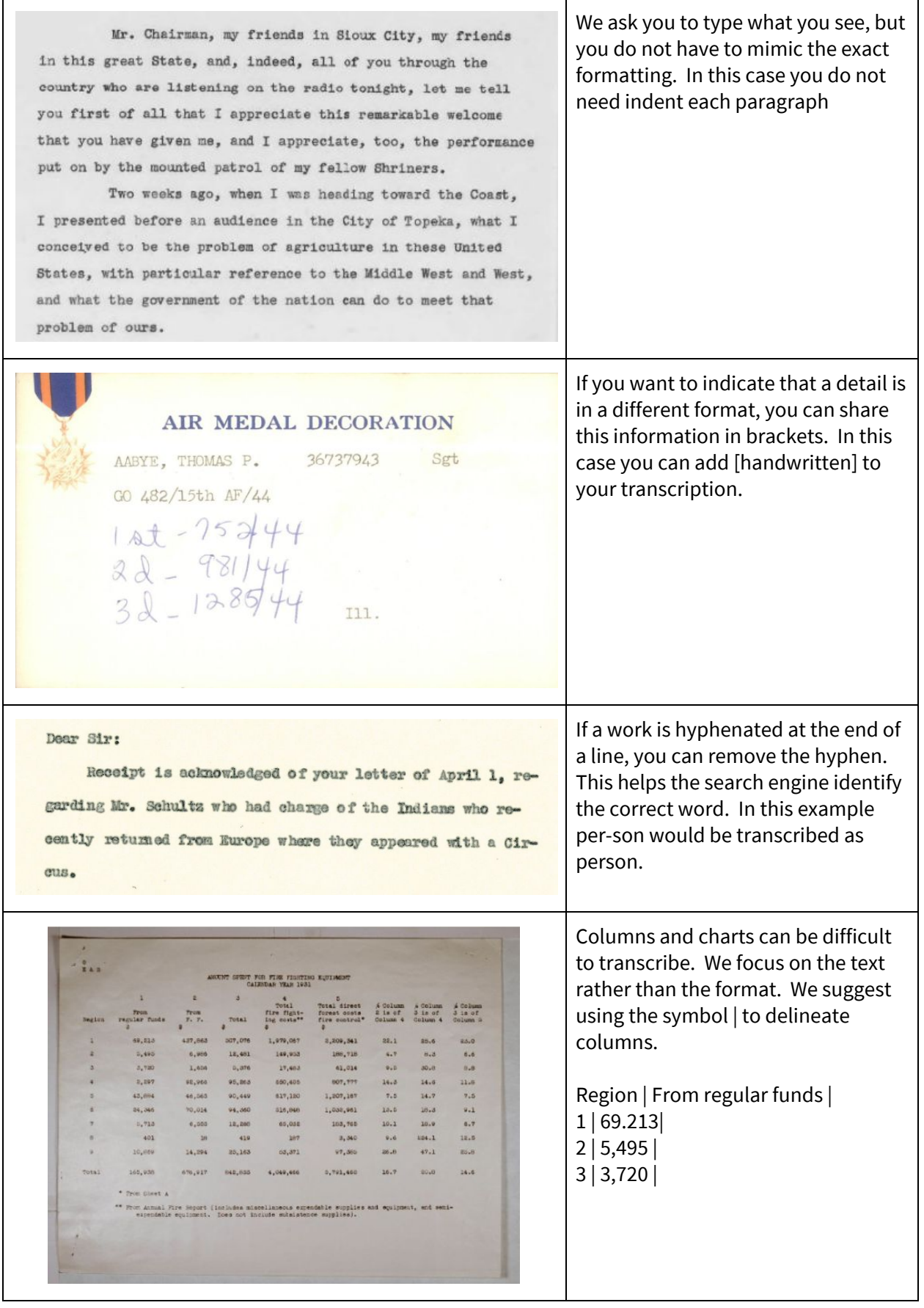